## Téma 5.: Výpočet číselných charakteristik náhodných veličin pomocí systému STATISTICA

K výpočtu kvantilů mnoha typů spojitých rozložení slouží Pravděpodobnostní kalkulátor v menu Statistiky. Kvantily lze počítat též pomocí funkcí implementovaných v položce "Dlouhé jméno" proměnné.

### Normální rozložení  $N(\mu, \sigma^2)$

Náhodná veličina  $X \sim N(\mu, \sigma^2)$  má hustotu  $\varphi(x) = \frac{1}{\sqrt{2\pi}} e^{-\frac{2\sigma^2}{2\sigma^2}}$ 2 2  $(x-\mu)$ e 2  $f(x) = \frac{1}{\sqrt{2\pi}} e^{-\frac{(x-\mu)}{2\sigma}}$  $-\frac{(x-\mu)}{2}$  $\sigma\sqrt{2}\pi$  $\varphi(x) = \frac{1}{\sqrt{2\pi}} e^{-\frac{2\sigma^2}{2\sigma^2}}$ . Pro  $\mu = 0$ ,  $\sigma^2 = 1$  se jedná o standardizované normální rozložení, píšeme  $U \sim N(0, 1)$ . Hustota pravděpodobnosti má v tomto případě tvar  $\varphi(u) = \frac{1}{\sqrt{2}} e^{-2}$ u 2 e 2 1 <sup>−</sup> π .

#### **Příklad 1.:** Nechť  $U \sim N(0, 1)$ . Najděte medián a horní a dolní kvartil. Návod na výpočet pomocí systému STATISTICA:

První možnost: Do okénka průměr napíšeme 0, do okénka Sm. Odch. napíšeme 1, do okénka p napíšeme pro medián 0,5, pro dolní kvartil 0,25 a pro horní kvartil 0,75. V okénku X se objeví 0 pro medián, -0,67449 pro dolní kvartil a 0,67449 pro horní kvartil.

Ilustrace pro horní kvartil:

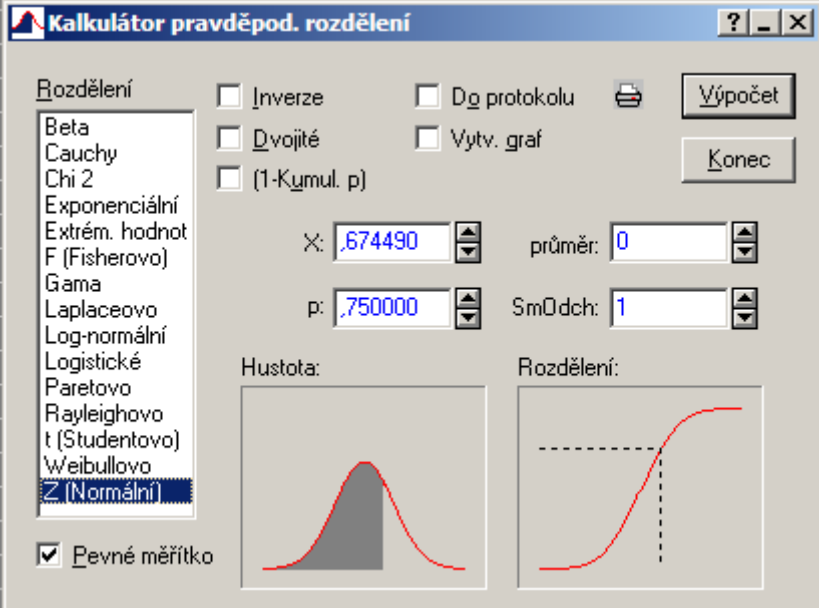

Šedá plocha pod grafem hustoty má velikost 0,75 a hodnota distribuční funkce v bodě 0,67449 je 0,75 (značeno šrafovaně).

Druhá možnost: Otevřeme nový datový soubor o třech proměnné a jednom případu. Do dlouhého jména první proměnné napíšeme =VNormal(0,5;0;1). Dostaneme 0. Do dlouhého jména druhé proměnné napíšeme =VNormal(0,25;0;1). Dostaneme -0,67449. Do dlouhého jména třetí proměnné napíšeme =VNormal(0,75;0;1). Dostaneme 0,67449.

**Příklad 2.:** Nechť  $X \sim N(3, 5)$ . Najděte dolní kvartil. Návod na výpočet pomocí systému STATISTICA: První možnost: Do okénka průměr napíšeme 3, do okénka Sm. Odch. napíšeme 2,236, do okénka p napíšeme 0,25 a v okénku X se objeví 1,4918.

Druhá možnost: Otevřeme nový datový soubor o jedné proměnné a jednom případu. Do dlouhého jména této proměnné napíšeme =VNormal(0,25;3;sqrt(5)). Dostaneme 1,491795.

## Pearsonovo rozložení chí-kvadrát s n stupni volnosti  $\chi^2(n)$

Nechť  $X_1, ..., X_n$  jsou stochasticky nezávislé náhodné veličiny,  $X_i \sim N(0, 1)$ , i = 1, ..., n. Pak náhodná veličina  $X = X_1^2 + ... + X_n^2 \sim \chi^2(n)$ . Vyjádření hustoty je příliš složité, lze ho najít např. v příloze A skript Marie Budíková, Pavel Osecký, Štěpán Mikoláš: Teorie pravděpodobnosti a matematická statistika. Sbírka příkladů. MU Brno 2007.

## **Příklad 3.:** Určete  $\chi^2_{0,025}(25)$ .

### Návod na výpočet pomocí systému STATISTICA:

První možnost: Do okénka sv. napíšeme 25 a do okénka p napíšeme 0,025. V okénku Chi 2 se objeví 13,11972.

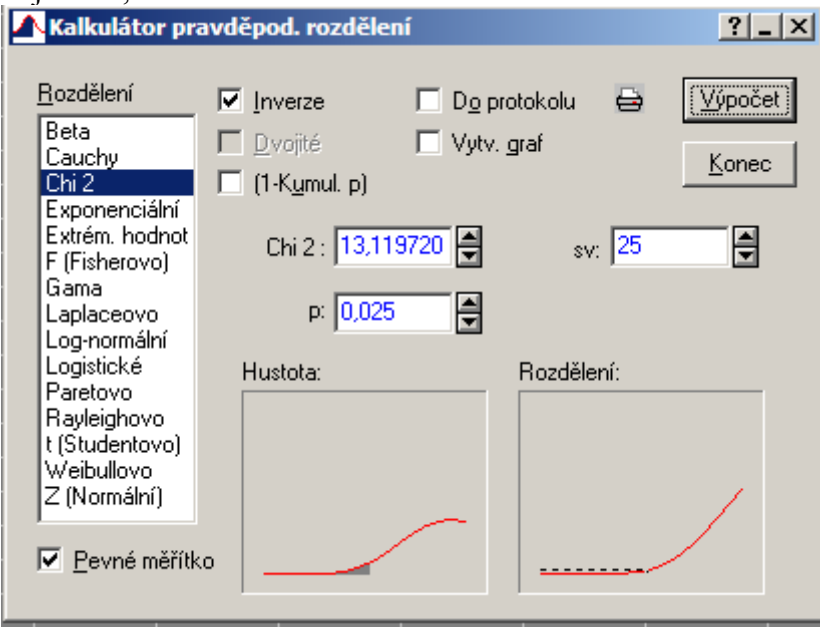

Šedá plocha pod grafem hustoty má velikost 0,025 a hodnota distribuční funkce v bodě 13,11972 je 0,025 (značeno šrafovaně).

Druhá možnost: Otevřeme nový datový soubor o jedné proměnné a jednom případu. Do dlouhého jména této proměnné napíšeme =VChi2(0,025;25). Dostaneme 13,1197.

#### Studentovo rozložení s n stupni volnosti t(n)

Nechť  $X_1, X_2$ jsou stochasticky nezávislé náhodné veličiny,  $X_1 \sim N(0, 1)$ ,  $X_2 \sim \chi^2(n)$ . Pak náhodná veličina X = n X X 2  $\frac{1}{2}$  ~ t(n). Vyjádření hustoty je příliš složité, lze ho najít např.

v příloze A skript Marie Budíková, Pavel Osecký, Štěpán Mikoláš: Teorie pravděpodobnosti a matematická statistika. Sbírka příkladů. MU Brno 2007.

**Příklad 4.:** Určete t<sub>0,99</sub>(30) a t<sub>0,05</sub>(14). Návod na výpočet pomocí systému STATISTICA: První možnost: Do okénka sv. napíšeme 30 (resp. 14) a do okénka p napíšeme 0,99 (resp. 0,05). V okénku t se objeví 2,457262 (resp. -1,761310). Ilustrace pro  $t_{0.05}(14)$ :

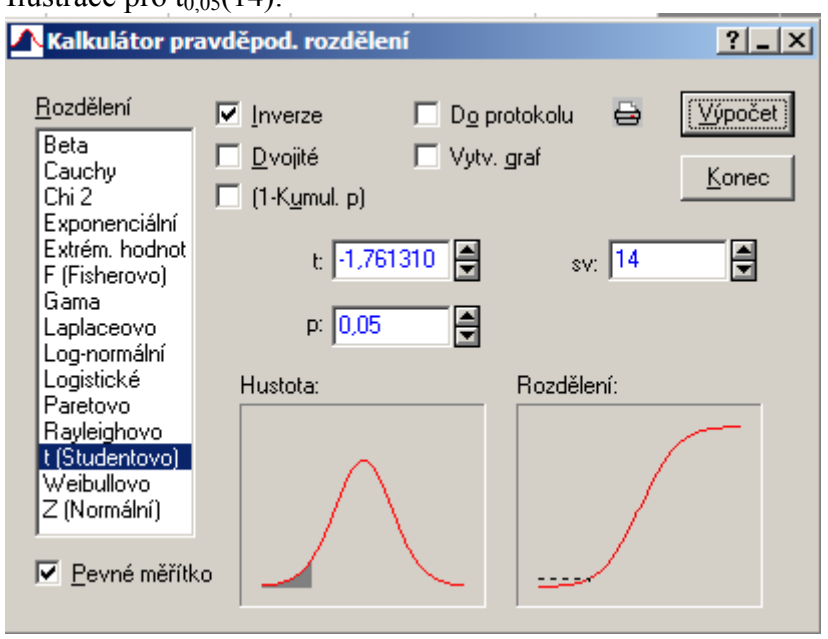

Šedá plocha pod grafem hustoty má velikost 0,05 a hodnota distribuční funkce v bodě -1,76131 je 0,05 (značeno šrafovaně).

Druhá možnost: Otevřeme nový datový soubor o jedné proměnné a jednom případu. Do dlouhého jména této proměnné napíšeme =VStudent(0,99;30) (resp. VStudent(0,05;14)). Dostaneme 2,457262 (resp. -1,76131).

Fisherovo-Snedecorovo rozložení s  $n_1$  a  $n_2$  stupni volnosti  $F(n_1, n_2)$ Nechť  $X_1, ..., X_n$ jsou stochasticky nezávislé náhodné veličiny,  $X_i \sim \chi^2(n_i)$ , i = 1, 2. Pak náhodná veličina X =  $1'$   $\mathbf{u}_1$  $X_2/n$  $\frac{X_1/n_1}{X_1-n_2}$   $\sim$  F(n<sub>1</sub>, n<sub>2</sub>). Vyjádření hustoty je příliš složité, lze ho najít např.

v příloze A skript Marie Budíková, Pavel Osecký, Štěpán Mikoláš: Teorie pravděpodobnosti a matematická statistika. Sbírka příkladů. MU Brno 2007.

# **Příklad 5.:** Určete  $F_{0.975}(5, 20)$  a  $F_{0.05}(2, 10)$ .

## Návod na výpočet pomocí systému STATISTICA:

 $2'$   $\rm{11}_{2}$ 

První možnost: Do okénka sv1 napíšeme 5 (resp. 2), do okénka sv2 napíšeme 20 (resp. 10) a do okénka p napíšeme 0,975 (resp. 0,05). V okénku F se objeví 3,289056 (resp. 0,05156). Ilustrace pro  $F<sub>0.975</sub>(5, 20)$ :

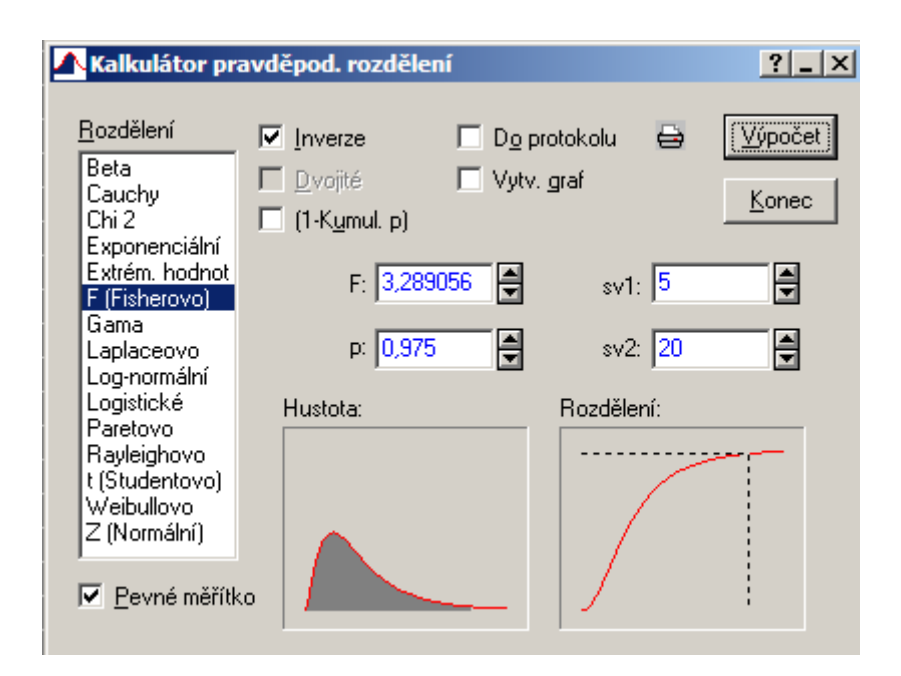

Šedá plocha pod grafem hustoty má velikost 0,975 a hodnota distribuční funkce v bodě 3,289056 je 0,975 (značeno šrafovaně).

Druhá možnost: Otevřeme nový datový soubor o jedné proměnné a dvou případech Do dlouhého jména první proměnné napíšeme =VF(0,975;5;20), do dlouhého jména druhé proměnné napíšeme =VF(0,05;2;10).Dostaneme 3,2891 (resp. 0,05156).

Příklad 6.: Postupně se zkouší spolehlivost čtyř přístrojů. Další se zkouší jen tehdy, když předchozí je spolehlivý. Každý z přístrojů vydrží zkoušku s pravděpodobností 0,8. Náhodná veličina X udává počet zkoušených přístrojů. Vypočtěte střední hodnotu a rozptyl náhodné veličiny X.

#### Řešení:

X nabývá hodnot 1, 2, 3, 4 a její pravděpodobnostní funkce je  $\pi(1) = 0,2, \pi(2) = 0,8*0,2 = 0$  $0,16, \pi(3) = 0,8^{2}*0,2 = 0,128, \pi(4) = 0,8^{3}*0,2+0,8^{4} = 0,512, \pi(0) = 0$  jinak  $E(X) = 1*0.2 + 2*0.16 + 3*0.128 + 4*0.512 = 2.952$  $D(X) = 1^{2*}0.2 + 2^{2*}0.16 + 3^{2*}0.128 + 4^{2*}0.512 - 2.952^{2} = 1.4697$ Postup ve STATISTICE:

Otevřeme nový datový soubor o dvou proměnných X a cetnost a čtyřech případech. Do proměnné X napíšeme 1, 2, 3, 4, do proměnné cetnost napíšeme 200, 160, 128, 512. Statistiky – Základní statistiky/tabulky – Popisné statistiky – OK – zavedeme proměnnou vah cetnost – OK - Proměnné X – OK – Detailní výsledky - zaškrtneme Průměr, Rozptyl – Výpočet.

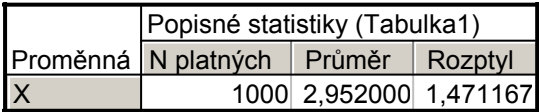

Rozptyl však musíme upravit, musíme ho přenásobit číslem 999/1000. Do výstupní tabulky tedy přidáme za proměnnou Rozptyl novou proměnnou a do jejího Dlouhého jména napíšeme  $=v3*999/1000$ 

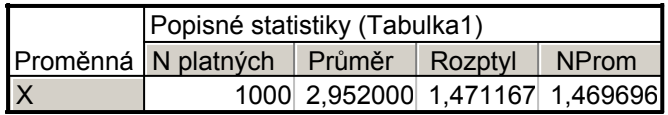

Příklad 7.: Náhodná veličina X udává počet ok při hodu kostkou. Pomocí systému STATISTICA vypočtěte její střední hodnotu a rozptyl. **Výsledek:**  $E(X) = 3.5$ ,  $D(X) = 2.9167$ 

Příklad 8.: Náhodná veličina X udává příjem manžela (v tisících dolarů) a náhodná veličina Y příjem manželky (v tisících dolarů. Je známa simultánní pravděpodobnostní funkce  $\pi(x,y)$ diskrétního náhodného vektoru (X,Y):  $\pi(10,10) = 0.2$ ,  $\pi(10,20) = 0.04$ ,  $\pi(10,30) = 0.01$ ,  $\pi(10,40) = 0$ ,  $\pi(20,10) = 0.1$ ,  $\pi(20,20) = 0.36$ ,  $\pi(20,30) = 0.09$ ,  $\pi(20,40) = 0$ ,  $\pi(30,10) = 0$ ,  $\pi(30,20) = 0.05$ ,  $\pi(30,30) = 0.1$ ,  $\pi(30,40) = 0$ ,  $\pi(40,10) = 0$ ,  $\pi(40,20) = 0$ ,  $\pi(40,30) = 0$ ,  $\pi(40,40) = 0.05$ ,  $\pi(x,y) = 0$  jinak. Vypočtěte koeficient korelace příjmů manžela a manželky. Řešení:

Náhodná veličina X i náhodná veličina Y nabývají hodnot 10, 20, 30, 40. Stanovíme hodnoty marginálních pravděpodobnostních funkcí:  $\pi_1(10) = 0.25$ ,  $\pi_1(20)=0.55$ ,  $\pi_1(30) = 0.15$ ,  $\pi_1(40) =$ 0,05,  $\pi_1(x) = 0$  jinak,  $\pi_2(10) = 0.3$ ,  $\pi_2(20) = 0.45$ ,  $\pi_2(30) = 0.2$ ,  $\pi_2(10) = 0.05$ ,  $\pi_2(y) = 0$  jinak. Spočteme  $E(X) = 20$ ,  $E(Y) = 20$ ,  $D(X) = 60$ ,  $D(Y) = 70$ . Dosazením do vzorce pro výpočet kovariance zjistíme, že C(X,Y) = 49, tedy koeficient korelace R(X,Y) =  $49/\sqrt{60}\sqrt{70} = 0.76$ . Postup ve STATISTICE:

Vytvoříme nový datový soubor o třech proměnných X, Y, cetnost a 16 případech. Do proměnné X napíšeme 10, 10, 10, 10, 20, 20, 20, 20, 30, 30, 30, 30, 40, 40, 40, 40, do proměnné Y 4x pod sebe 10, 20, 30, 40 a do proměnné cetnost 20, 4, 1, 0, 10, 36, 9, 0, 0, 5, 10, 0, 0, 0, 0, 5.

Statistiky - Základní statistiky/tabulky – zavedeme proměnnou vah cetnost – OK - Korelační matice – OK – 1 seznam proměnných –  $X, Y - OK$ .

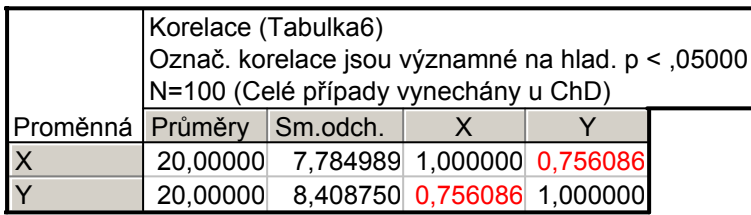

**Příklad 9.:** Diskrétní náhodný vektor  $(X_1, X_2)$  má simultánní pravděpodobnostní funkci s hodnotami  $\pi(0,-1) = c$ ,  $\pi(0,0) = \pi(0,1) = \pi(1,-1) = \pi(2,-1) = 0$ ,  $\pi(1,0) = \pi(1,1) = \pi(2,1) = 2c$ ,  $\pi(2,0) = 3c$ ,  $\pi(x,y) = 0$  jinak. Určete konstantu c a vypočtěte R(X<sub>1</sub>,X<sub>2</sub>). Výsledek:  $c = 0,1$ ,  $R(X_1,X_2) = 0,42379$ .